## 2.1.2A <u>Procedures To Open CDS Account For Individual Depositor Through CDS</u> <u>eServices Platform</u>

- 2.1.2A.1 Individual applicant must download the Bursa Anywhere Mobile Apps and select the "Open a CDS account" option and complete the electronic Oapplication form (account opening eform) and make payment for the account opening fee through Paynet's FPX system.
- 2.1.2A.2 The account opening fee is RM10 per account.
- 2.1.2A.3 Applicant will be required to upload the image of his/her MyKad and any copy of the following documents for eDividend registrations.
  - a. Front page of bank book; or
  - b. Bank statement; or
  - c. Confirmation letter from the bank; or
  - d. Bank statement extracted from internet; or
  - e. Bank-in Receipt; or
  - f. Cheque Deposit Receipt; or
  - g. Debit Invoice; or
  - h. Bank Identification Card; or
  - i. Cheque book
- 2.1.2A.4 Applicant will not be required to sign the application physically as the application will be binded with Digital Signature once the ADA has approved the application.
- 2.1.2A.5 Once the account is opened, the applicant will be informed of his new CDS account number through an email notification.

## 2.1.3 <u>Procedures To Open CDS Account For Corporate Depositor</u>

The following are the requirements for an applicant falling under the category of companies incorporated under The Companies Act 1965 (Laws of Malaysia). Effective 19 April 2010, it is mandatory to provide bank account details as part of the information when opening new CDS account for Malaysian incorporated/registered entities.

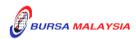